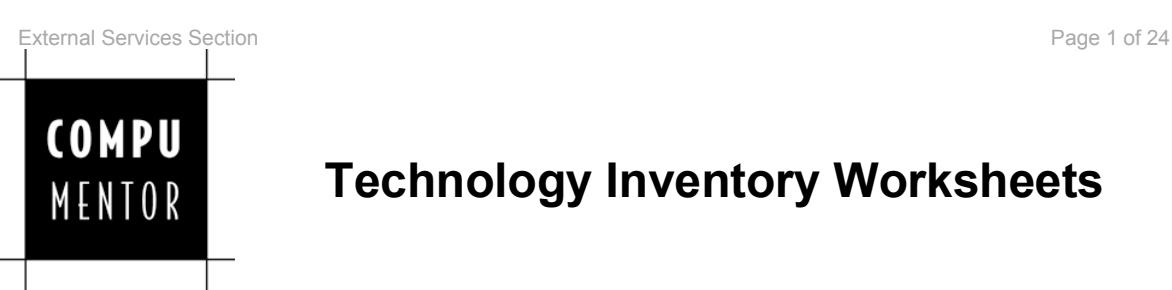

# **Technology Inventory Worksheets**

There's a lot to document on a network, but you don't have to do it all to gain some benefit. The more you have documented and up-to-date, the easier it is to work with a consultant, plan for technology changes, share the burden of supporting your technology, or cover for the person who normally does all your technology stuff (that's probably you).

Some general rules for using these worksheets:

- Once you've filled a section out, KEEP IT UP-TO-DATE. Don't skip the paperwork when you make changes, or you'll regret it.
- Always put the current completed/updated date on a document.
- Record the name and position of the person filling out the form, and the names of people who provided information in the document (this makes updating and clarifying information much easier).
- There is some duplication between the sections. You only need to record information in one place, but whichever one you choose, delete the question from the other place so it's easy to keep the documentation consistent.
- If you need more space, copy tables or sections as necessary.
- Feel free to copy the worksheets into another format.<br>• If you keep these documents on a hard drive (which n
- If you keep these documents on a hard drive (which makes editing and updating easier) ALWAYS keep a printed copy too (keeping a copy off-site isn't a bad idea either).

We've provided the worksheets in separate sections, with the ones that are normally most critical first. Don't feel like you have to everything at once, or that you have to do them in the order we've provided.

These worksheets don't cover everything. The best way to use them is to complete the ones that will be most useful to you, add in other information that is important to you, and, again, keep it up-to-date.

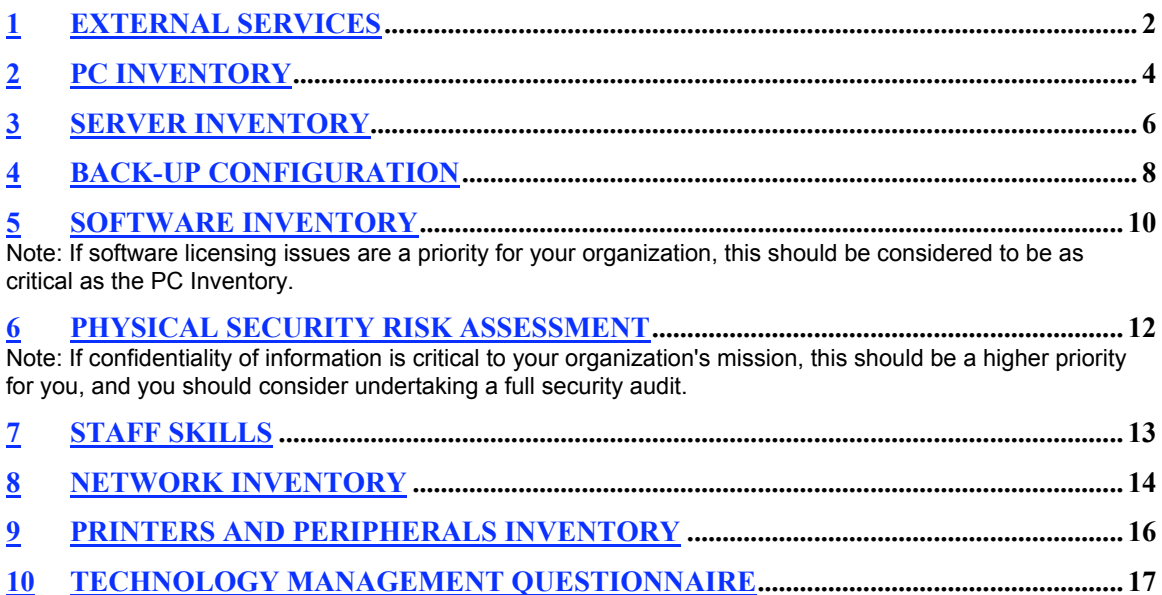

## **1 External Services**

### **About this Section**

This is the most critical piece of documentation because, unlike virtually all the other information, if you don't have this written down, it's possible you may lose it altogether. You can always go to your computers to find out what they are, but if you don't write down who you have a support contract with, you may not know whom to call when your server's hard drive crashes or your Web site goes down.

**Print this section out**, and make sure key staff have an up-to-date copy.

#### **Domain Registration**

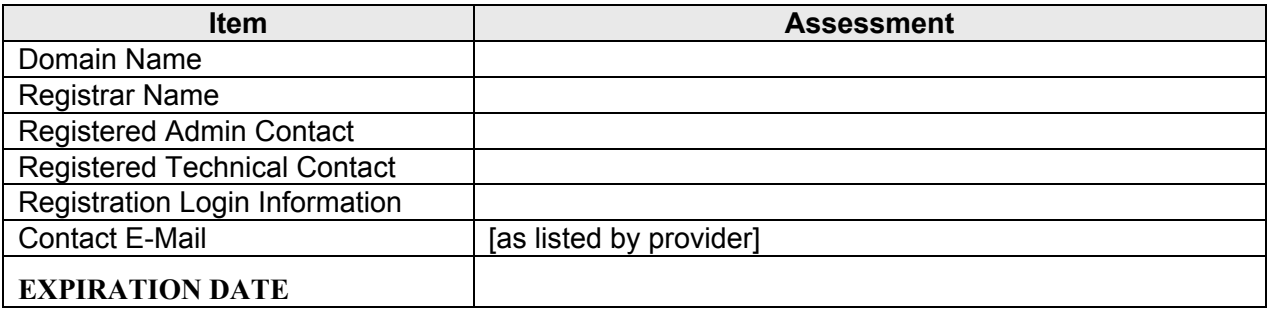

### **E-Mail Hosting**

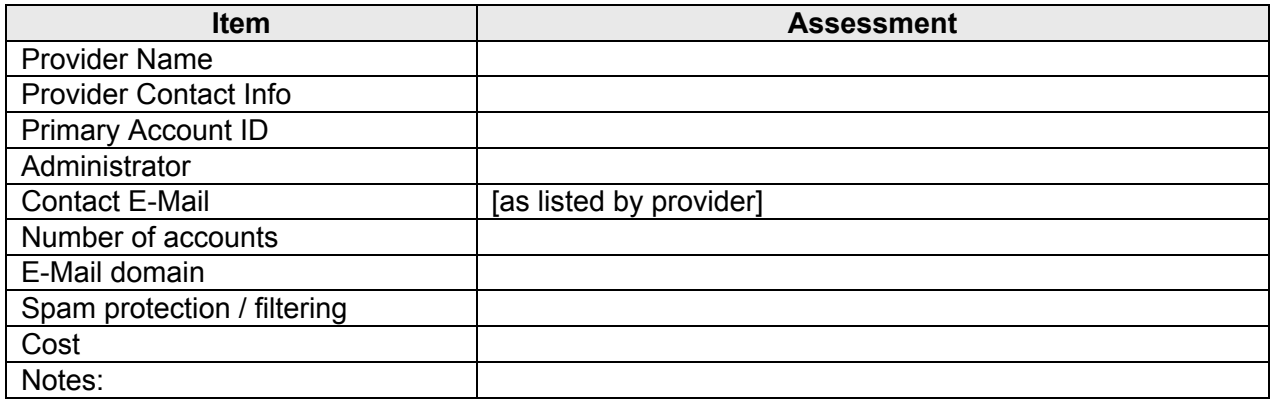

### **Web Site/Domain Hosting (complete this section for each Web site/domain host)**

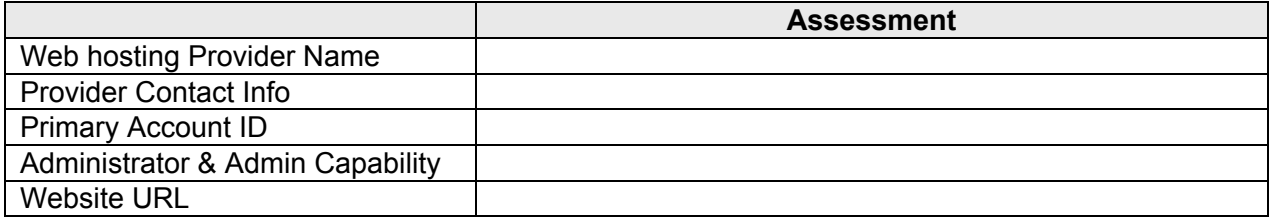

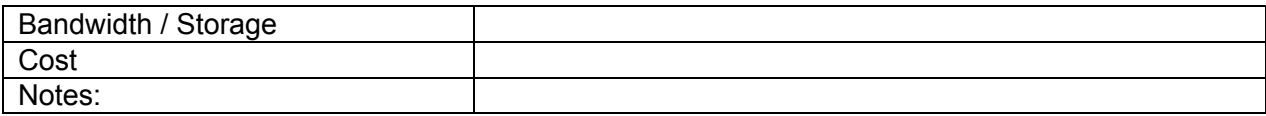

### External Support Provider (complete this section for each External Support Provider)

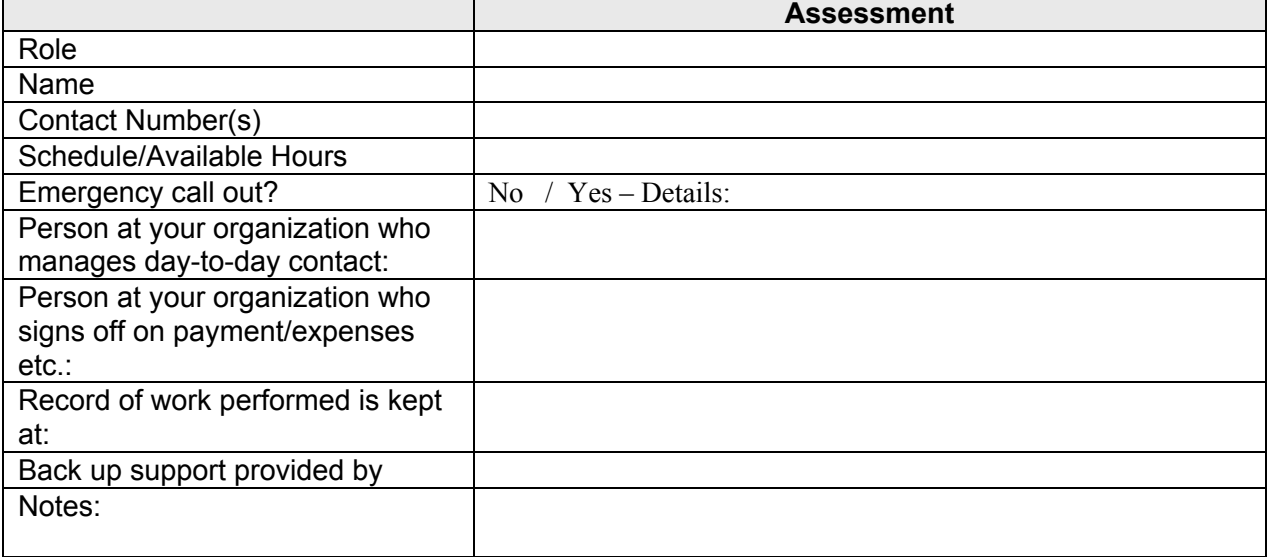

### **Other**

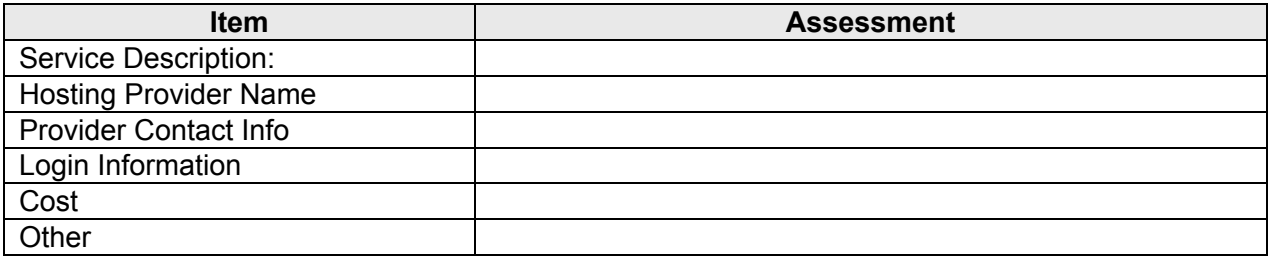

## **2 PC Inventory**

### **About this Worksheet**

This is often one of the most daunting pieces (along with the software inventory), because it can seem so big. But it's a great tool to have once you've got it. Here are some ways that might be more manageable for you:

- Inventory each workstation the next time you do any troubleshooting, configuration, or installation on it.
- Set time aside each week to inventory one-tenth of your network.
- Get a volunteer to inventory systems.
- Arrange with your manager to swap a regular workday for a weekend workday, and do it all in one fell swoop.
- There are a number of tools that automate this function with varying degrees of success. Check out the suggested tools from the TechSoup discussion forums: http://www.techsoup.org/forums/index.cfm?fuseaction=read&forum=2016&id=51477 &cid=117&mid=176462

### Last Updated:

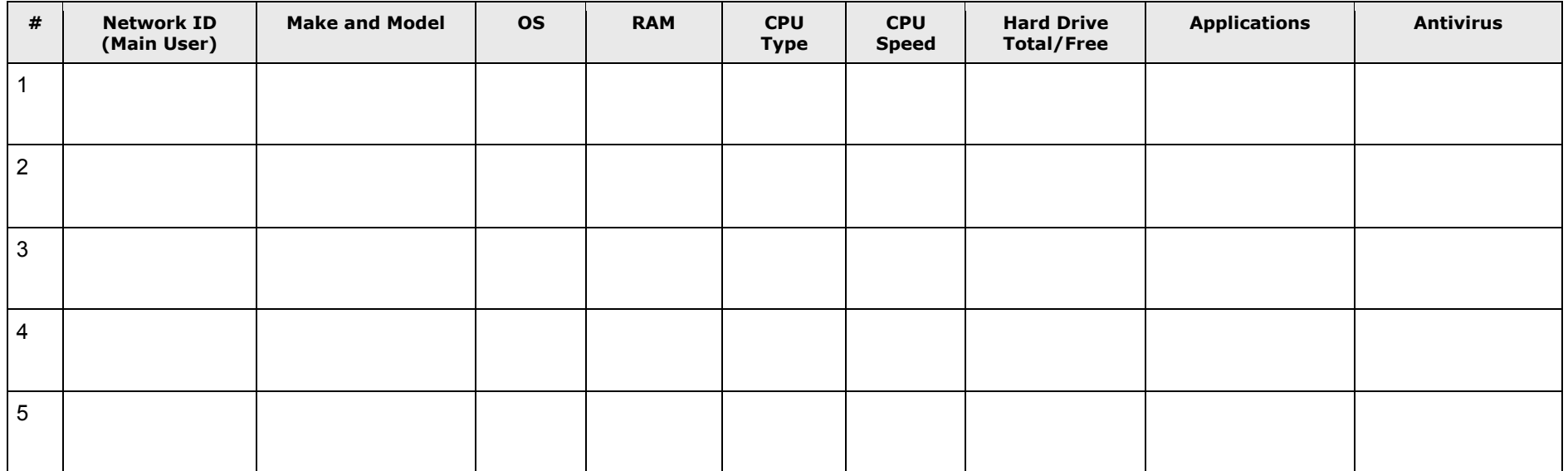

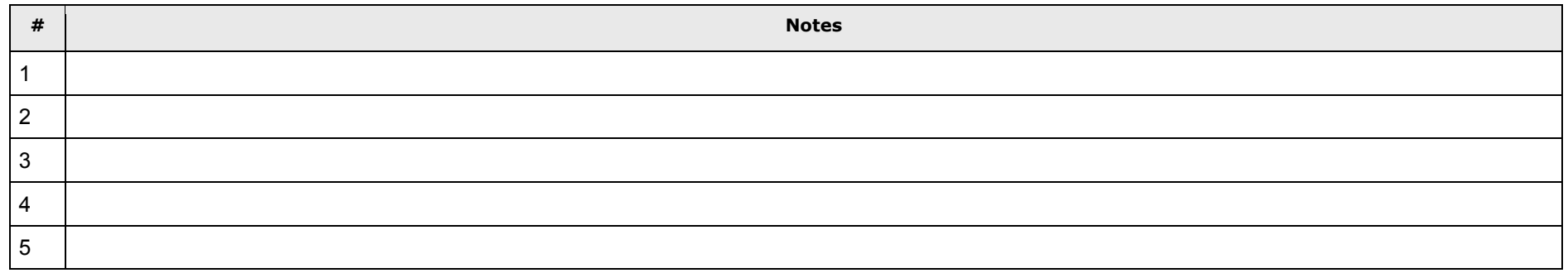

# **3 Server Inventory**

### **About this Worksheet**

This is just a PC Inventory for your server. It's a different form because there's normally more specialized information to record.

### HARDWARE:

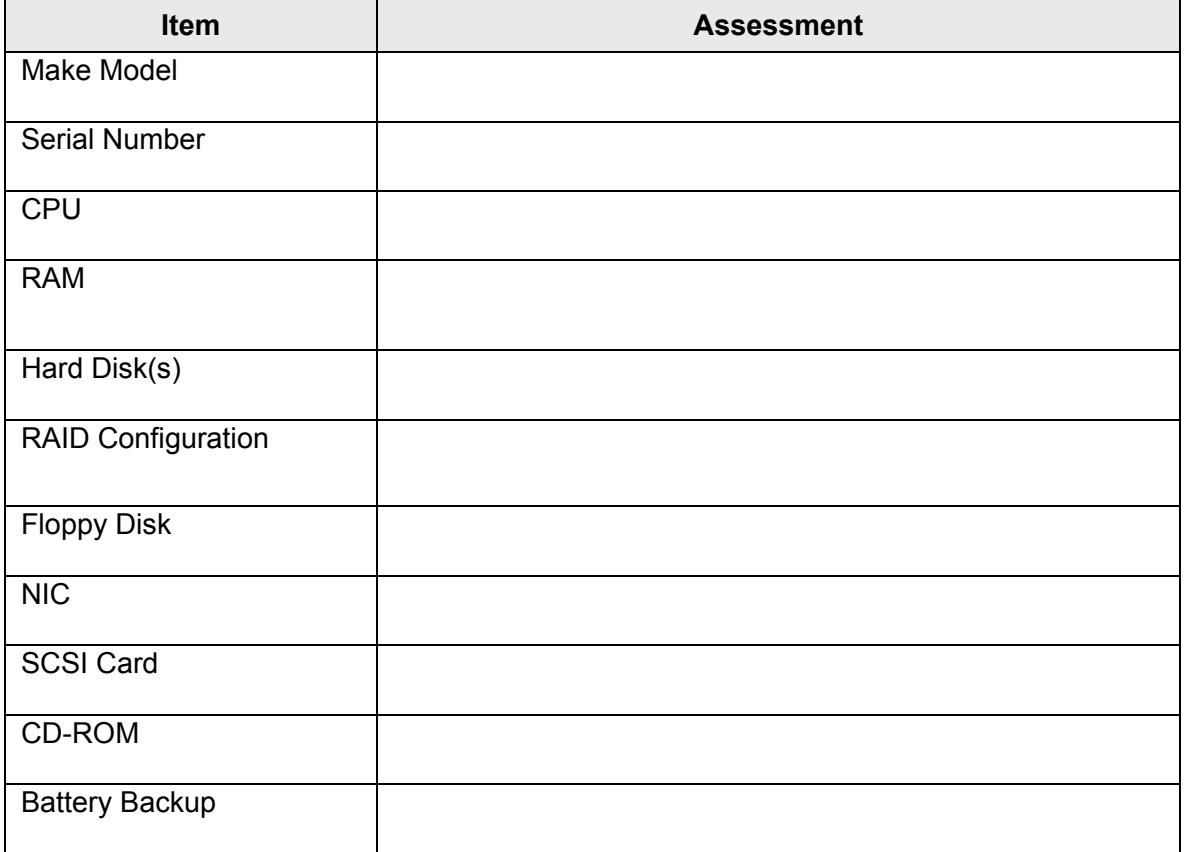

#### SOFTWARE:

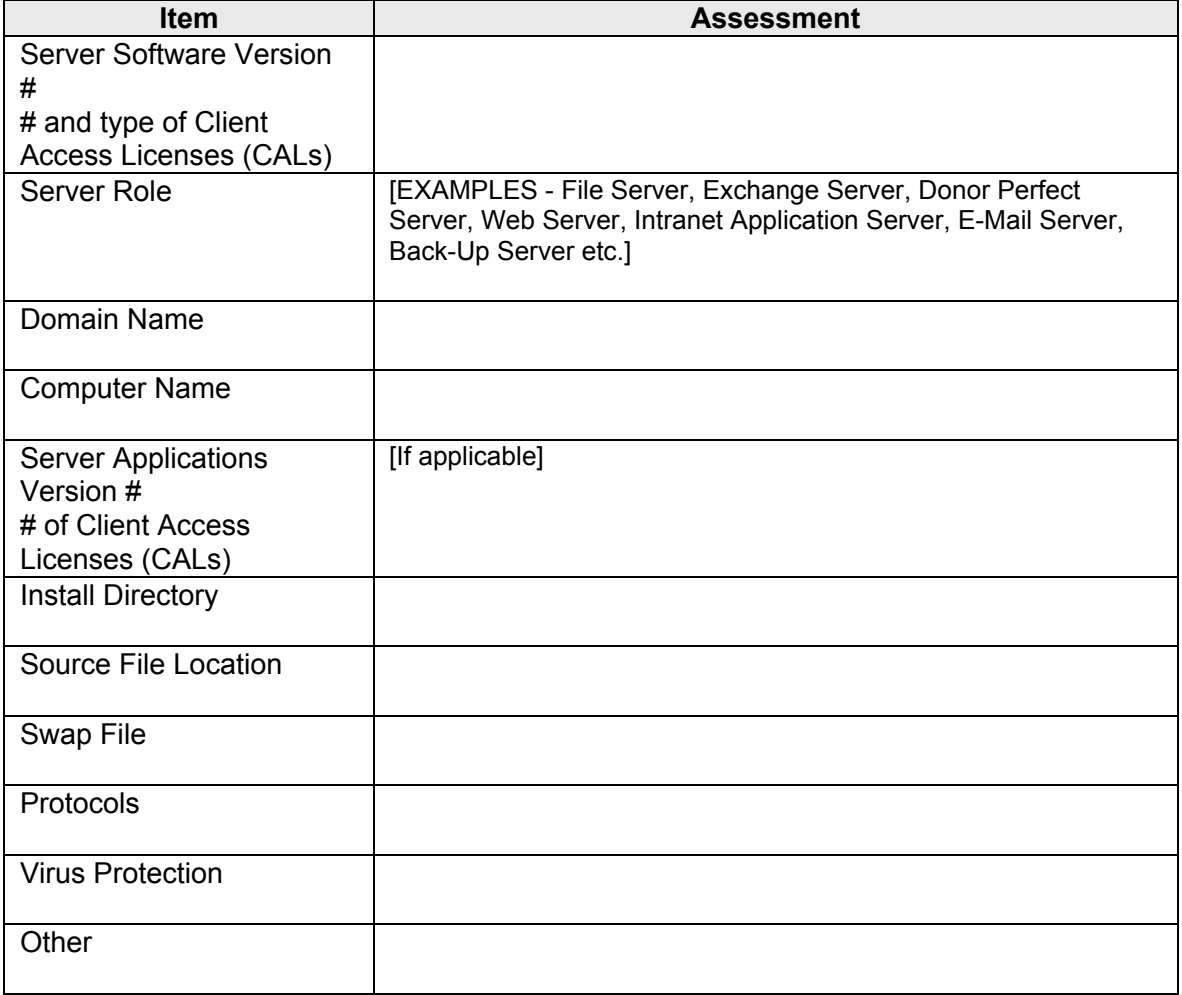

## **4 Back-Up Configuration**

### **About this Section**

This is a generic form that should work with virtually any back-up process. But if your back-up system came with another form (maybe in the software manual), that will probably be easier to complete.

Knowing what your back-up system is and who should do what will help you test and maintain it, especially if the one person responsible for it is no longer available. These details can also be invaluable if you need to recover from a catastrophic loss.

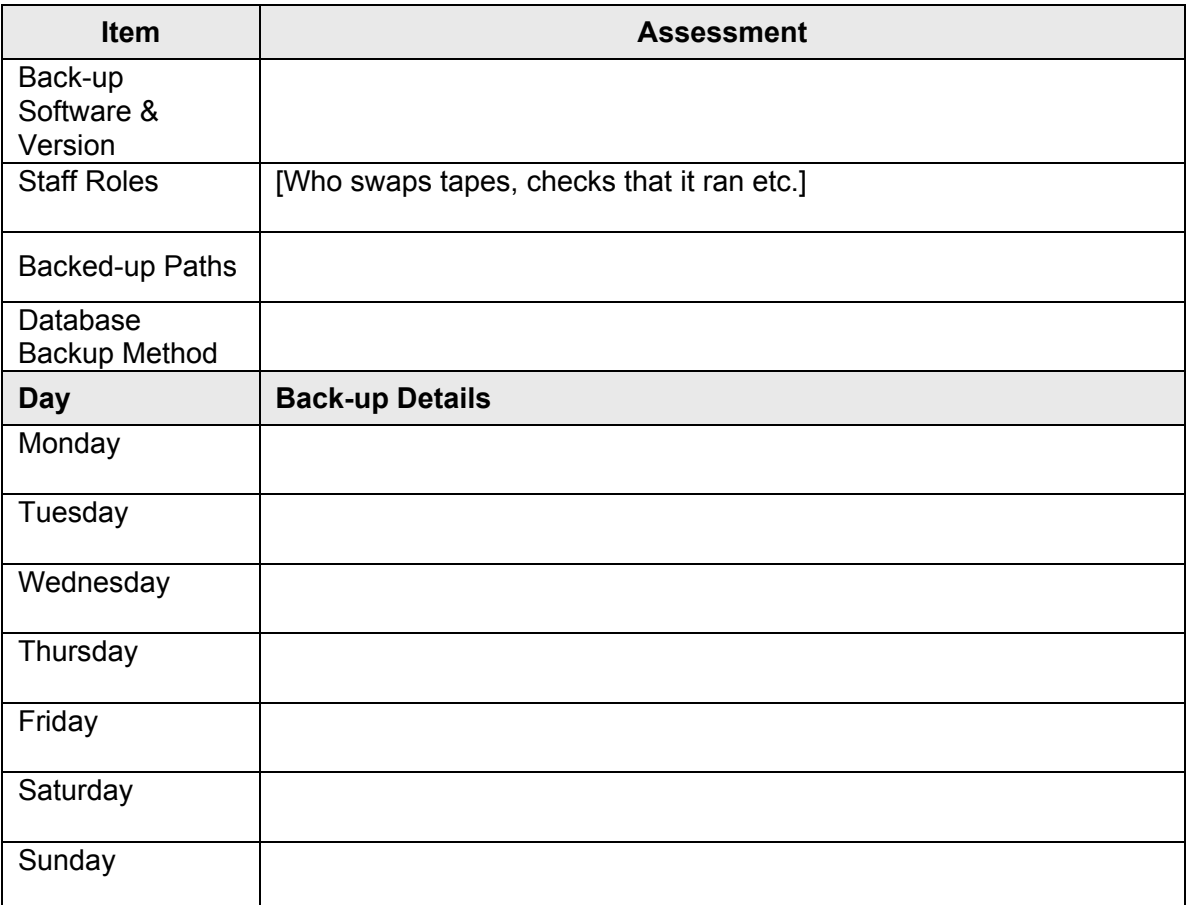

**SOFTWARE** 

TAPE ROTATION: [Describe]

#### HARDWARE

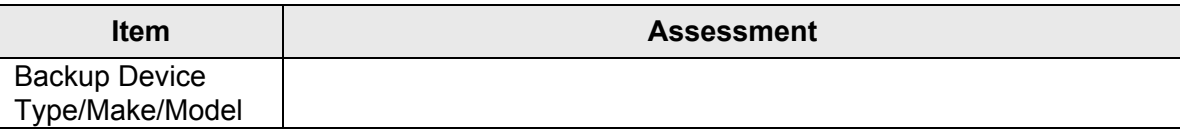

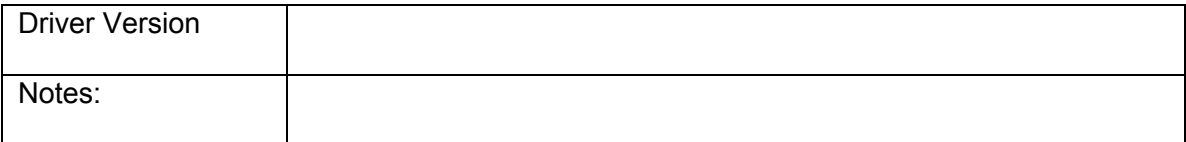

### DATE RECOVERY LAST TESTED:

## **5 Software Inventory**

### **About this Worksheet**

Software inventories are daunting because you need to know not just what software you have where, but also what licenses you have, what machines they're attached to, and where your proof of licensing is.

Record the software on each machine when you do your PC inventory. Then you can compare the licensing you have with the software you're using.

Few small organizations get audited for software licensing compliance, but being unable to quickly document your licensing could involve your organization in a costly legal exercise. Generally, what a software auditor will want to see is proof of purchase, so make a photocopy of the receipt or the letter from a donor stating the transfer of the license (and a copy of their receipt if possible), and keep that with the paper license in a fire-proof safe.

### Digital Assets

For license type, record OEM licenses attached to particular machines separately from transferable license; for server based software, note whether access licenses are for concurrent connections, each user, or each device. If license is Open Source, specify what type. License Type and # Licenses will not be appropriate for all categories.

License certificates and copies of receipts stored at:

#### Productivity Applications Used

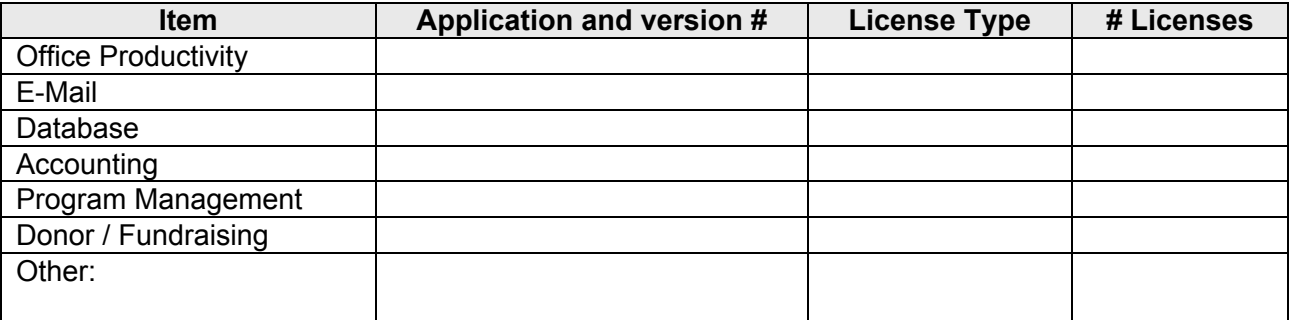

### **Enterprise Applications Used**

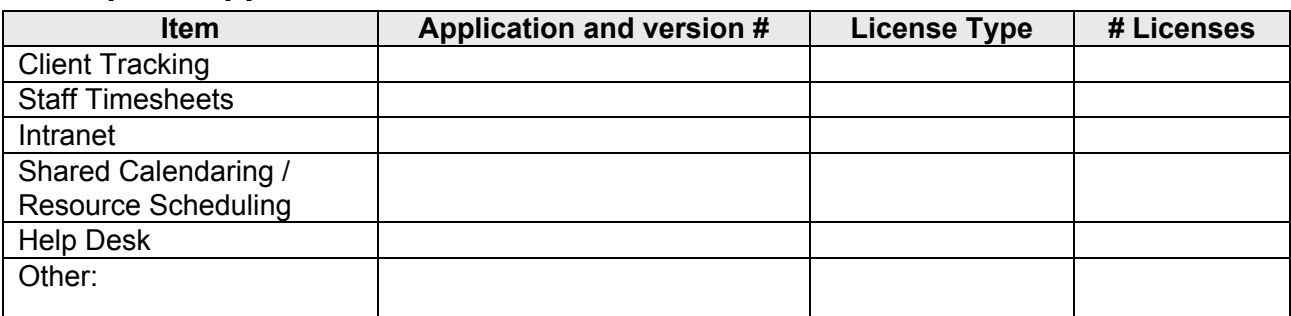

## **Communications & Graphics Capabilities**

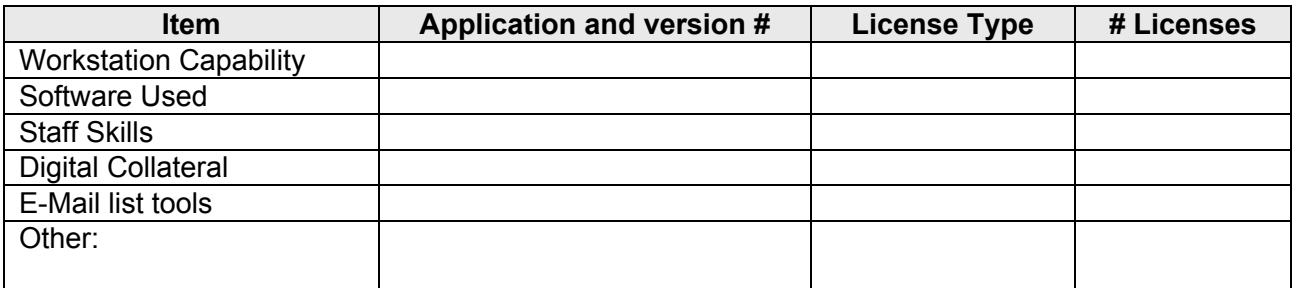

You could also record digital files that you own the copyright to, such as your logo.

## **6 Physical Security Risk Assessment**

#### **About this Worksheet**

This worksheet is a brief introduction to some of the first things to start thinking about when it comes to physical security for your organization. It is not a replacement for a thorough security audit.

DO NOT write your passwords in this document or store them in an unprotected place (such as on a computer or pinned to your wall). For important passwords that the organization needs to be able to access should a key person no longer be available, store them along with other important documents in a sealed envelope under lock and key.

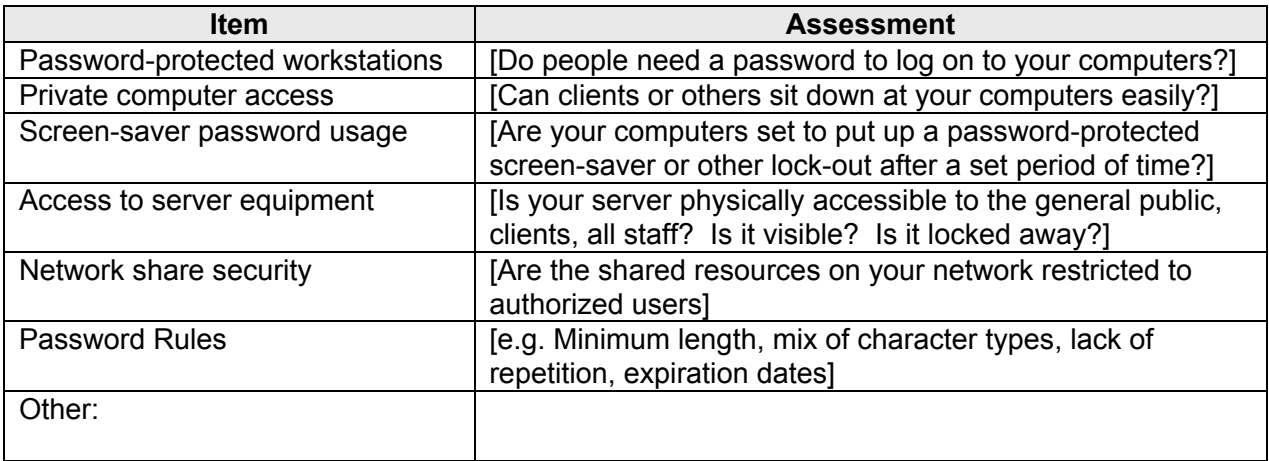

## **7 Staff Skills**

There are many ways to inventory staff skills, for a quick and easy self-assessmentbased approach, CompuMentor recommends you use the staff skills tools that are a part of NPower's TechSurveyor:

http://techsurveyor.npower.org/techsurveyor/

## **8 Network Inventory**

### **About this Worksheet**

This information can be very useful for a consultant trying to track down a network problem, especially over the phone. It will also be handy when you upgrade or expand your network. Knowing that you only have two ports free on your switch is important if you plan to add another four users.

We also suggest making a drawing of your network.

Network Hardware

#### HUBS / SWITCHES

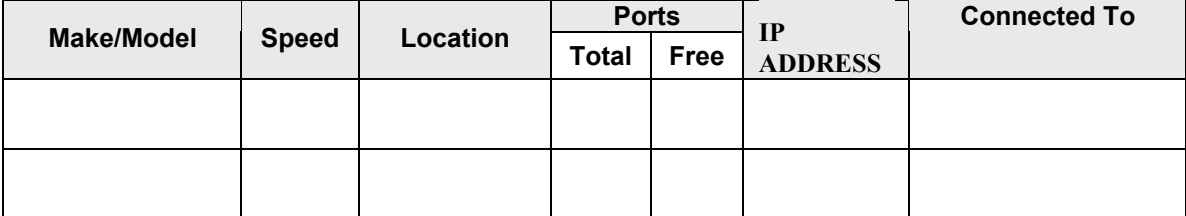

#### ROUTER

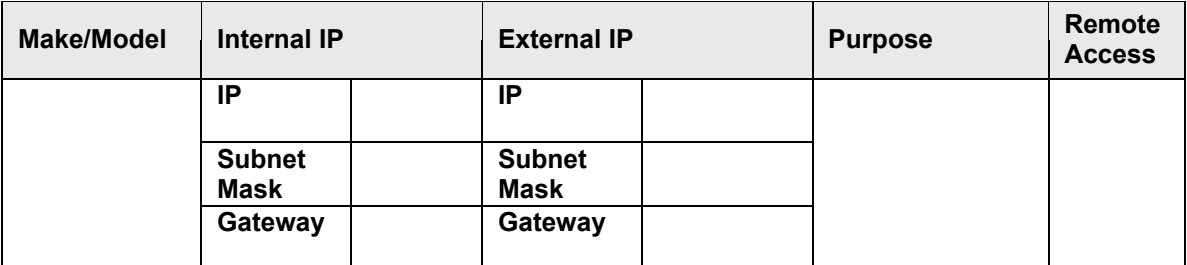

### INTERNET CONNECTION HARDWARE

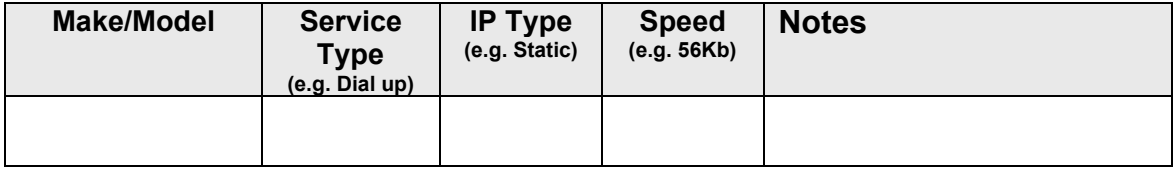

## **Sample Network Drawing**

A network drawing is useful when documenting your network set-up.

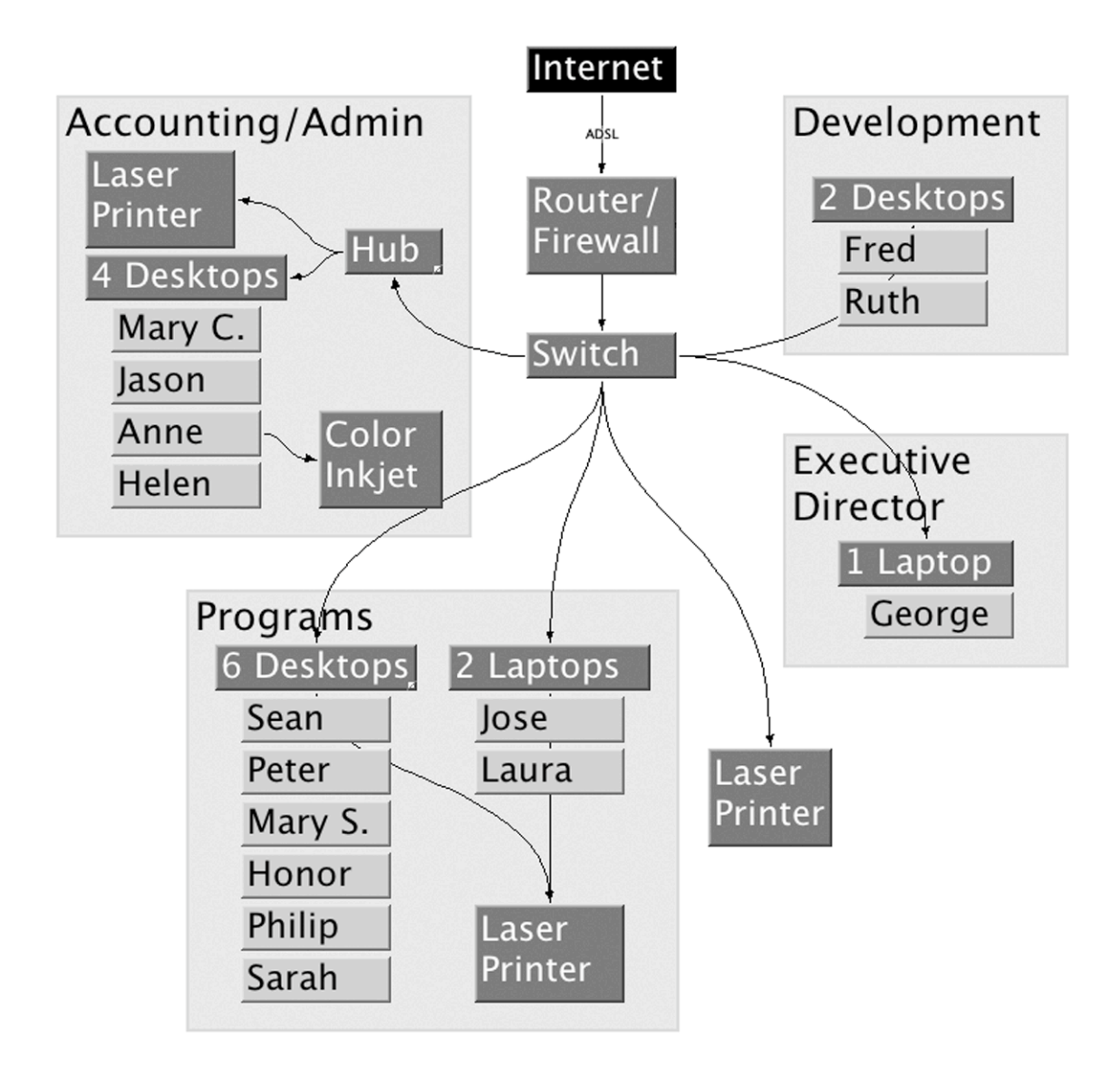

## **9 Printers and Peripherals Inventory**

### **About this Worksheet**

This is an inventory worksheet for your printers, scanners, digital cameras, PDAs, and other peripherals. Only fill in a column if it is relevant. We suggest you keep all similar peripherals together.

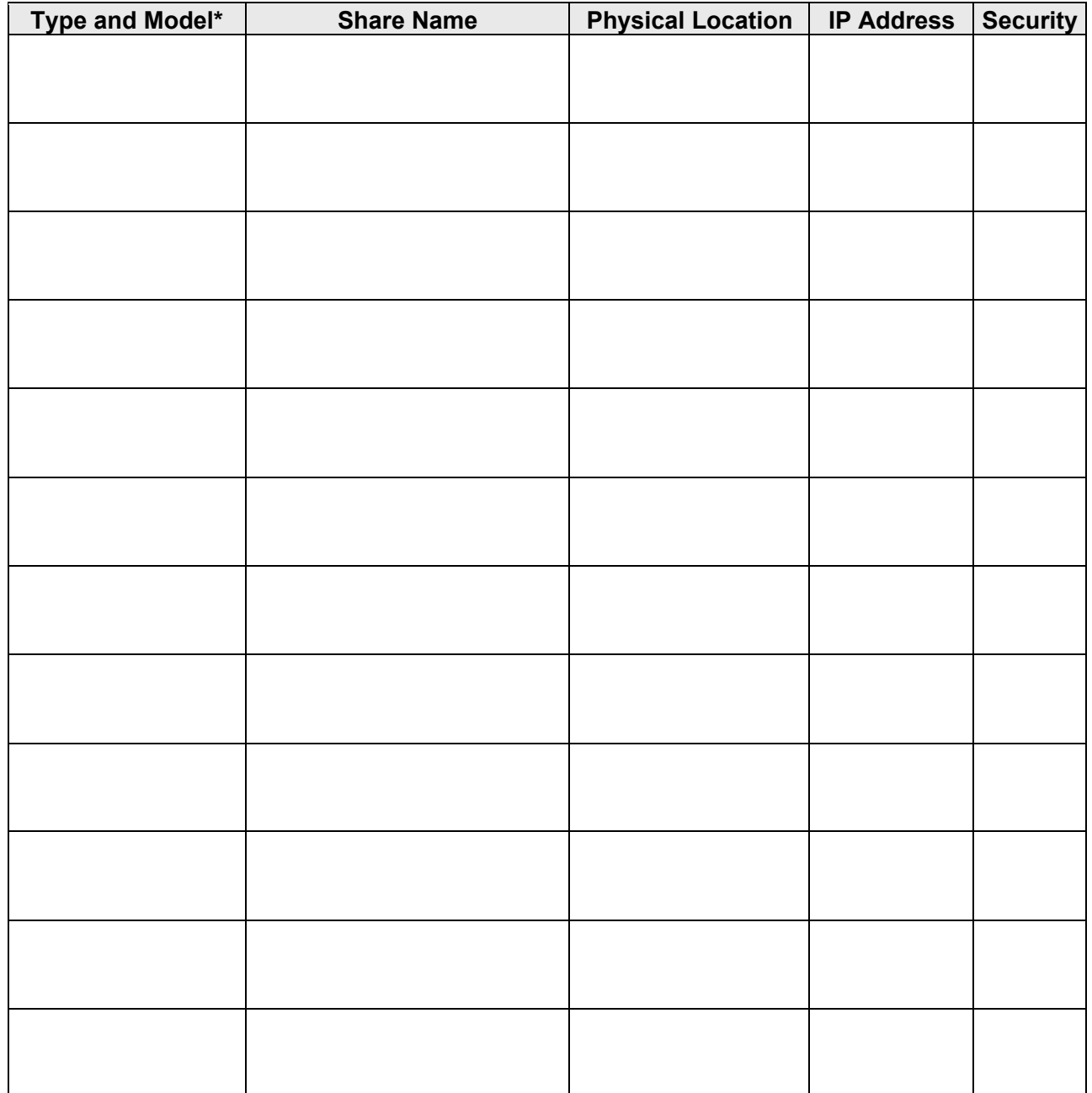

\* e.g. Printer, HP 4150; or Digital Camera, Kodak DC65

## **10 Technology Management Questionnaire**

#### **About this Worksheet**

Sections 10.1 through 10.4 of this worksheet are for recording who has responsibility internally for technology and what standards you have regarding technology use. This information can be a useful reference for other staff members, especially new ones.

Sections 10.5 through 10.8 are designed to be useful for planning for the future. With these sections, the act of pulling together the documentation you have and thinking about the way you manage technology is more important than having the written answers available at a later date.

#### **Admin**

Date completed/updated:

Person responsible for ensuring completion:

Others involved in providing information (names and positions):

### *10.1Roles and Responsibilities*

The following list of roles and responsibilities are inherently present in an organization that possesses any level of computing technology. Please write in the names and titles of the people who perform these tasks for your organization. Some roles or responsibilities may be the purview of a committee (for instance, the senior management team or the budget committee) or an outside company. If this is the case, please enter the team or company name and provide details in the space provided below the table.

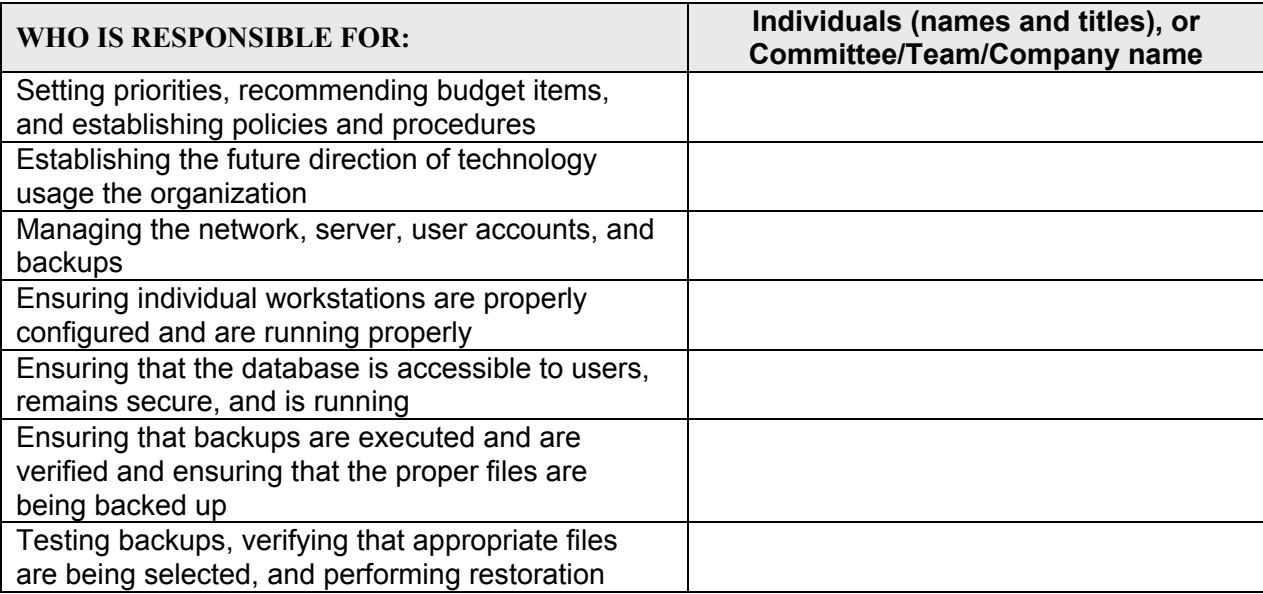

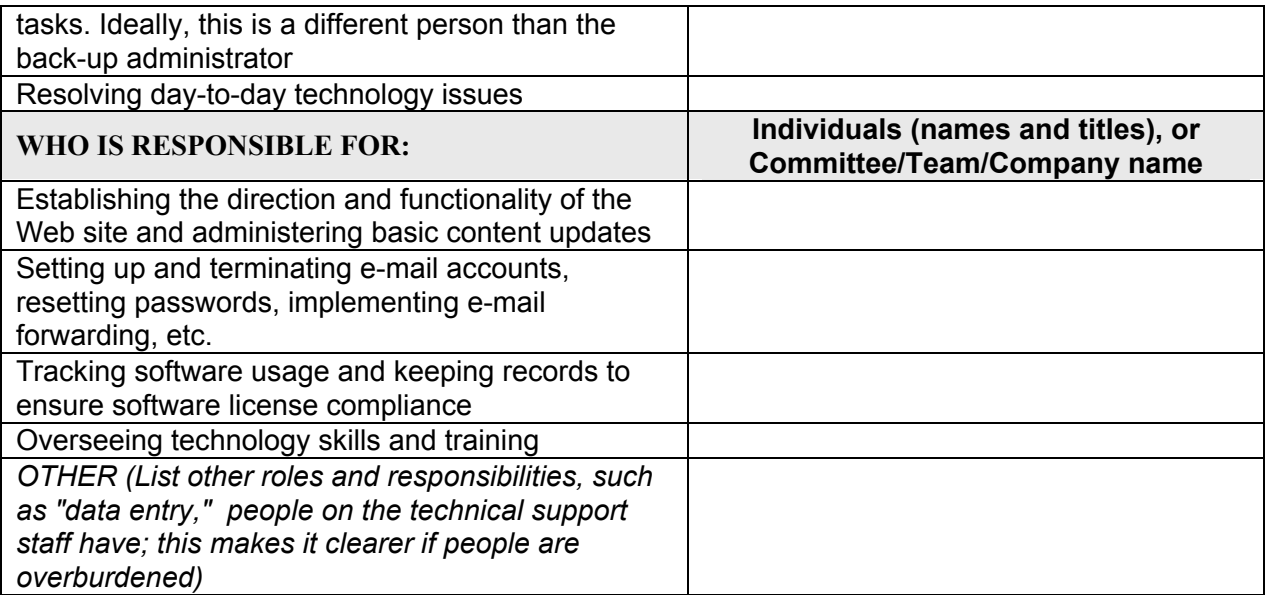

Committee/Team/Company details:

For committees and teams, provide the name of the committee or team and the names and positions of individual members.

For external companies provide the name of the company and contact details.

### *10.2Job Descriptions*

Do any members of staff have technology tasks or responsibilities written into their job descriptions? YES/NO

If so please complete this table for each :

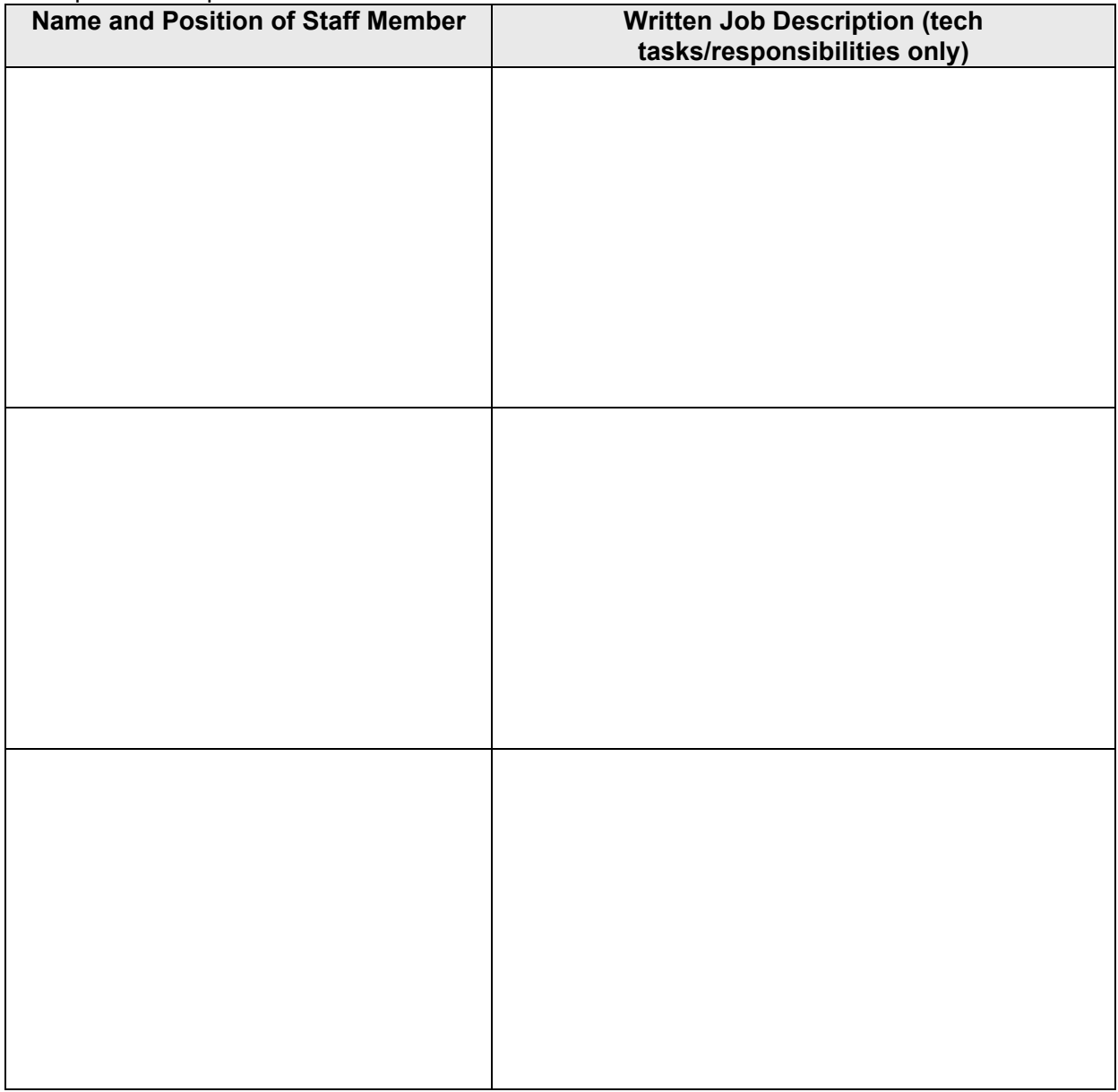

### *10.3Policies*

This section is about policies your organization has regarding technology use.

For each potential policy area, decide if the area is applicable to your organization. For instance, if you don't have a lab, you'll circle "No" next to "lab usage guidelines", and if you have any staff who use technology in any fashion you'll check "Yes" next to "Statement of technology skills required for each position."

Then decide if you follow and/or document policy in each area. Check "In use" if users generally adhere to a consistent practice across the organization in the policy area. Check "Written" if you have any written policies in that area, whether or not users follow them.

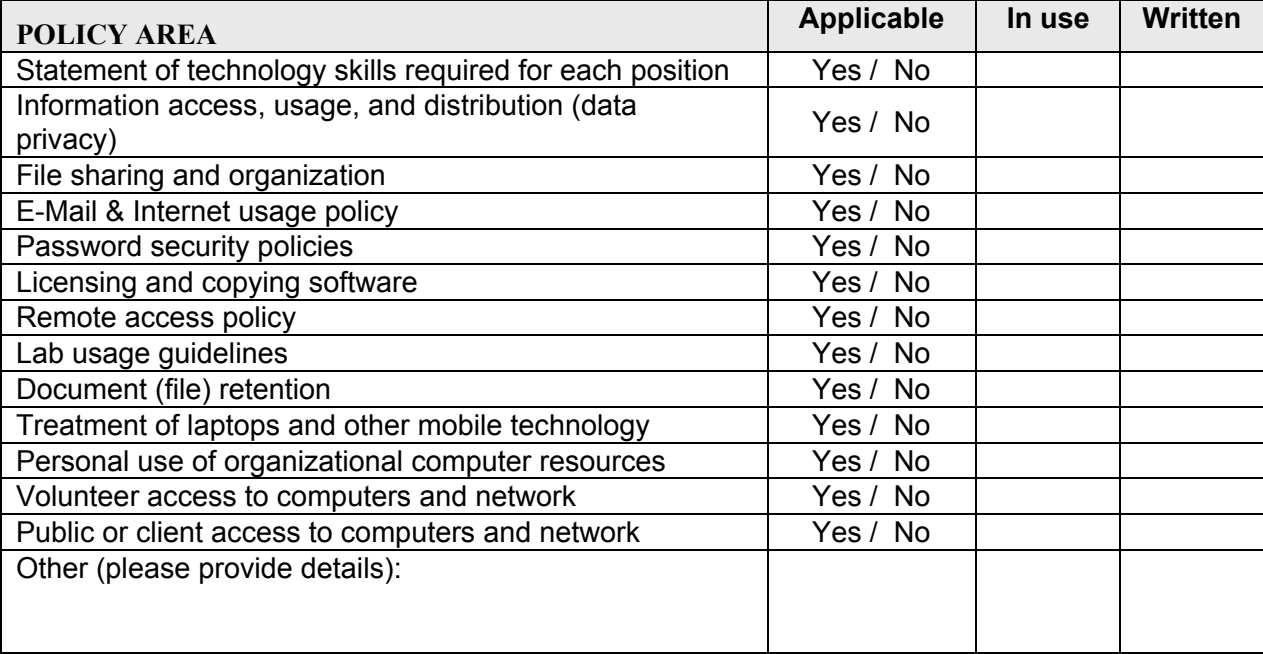

### *10.4Procedures*

Record whether you follow consistent procedures for common technology tasks and whether those procedures are documented.

For each potential procedure, decide if the area is applicable or not. For instance, if you don't have a network, you'll circle "No" next to "How to log into the network", and if you have any databases at all you'll circle "Yes" next to "How to access databases."

Then decide if you follow and/or document procedures in each area. Check "In use" if consistent procedures are generally followed, whether or not they are written down. Check "Written" if you have documented procedures, whether or not users follow them.

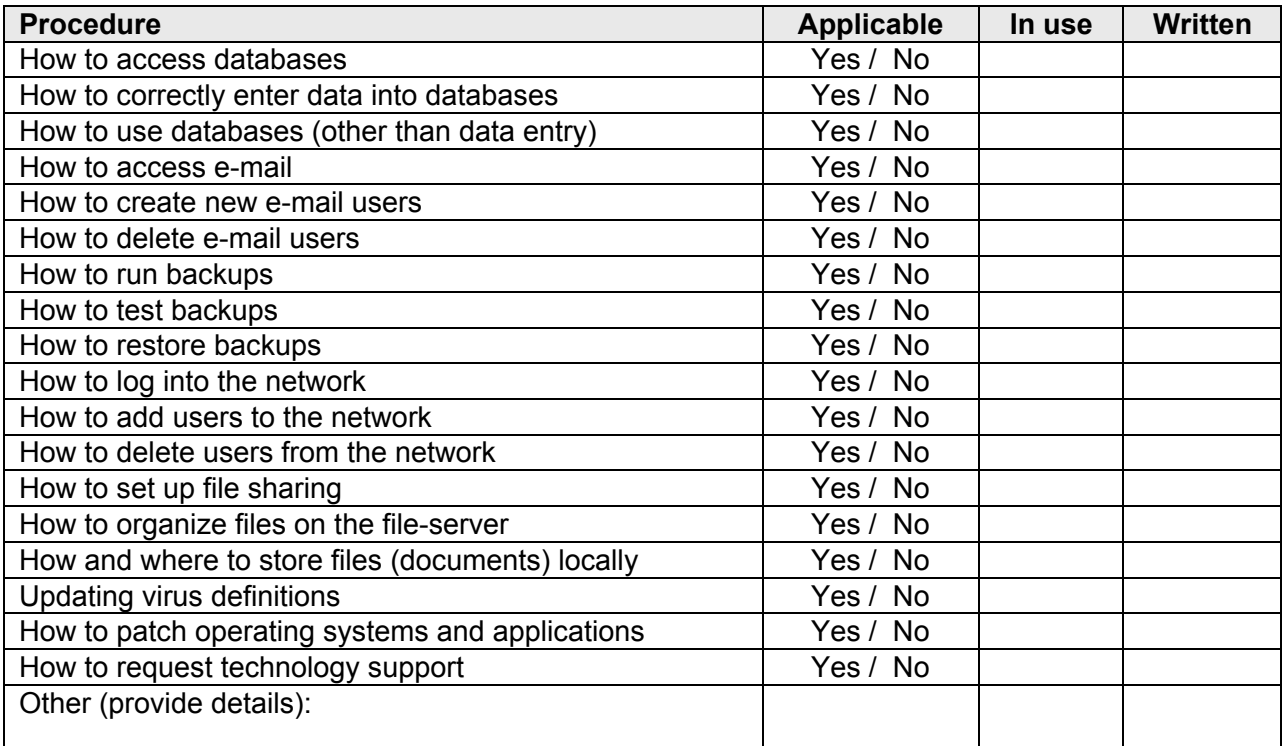

### *10.5Annual Technology Budgeting*

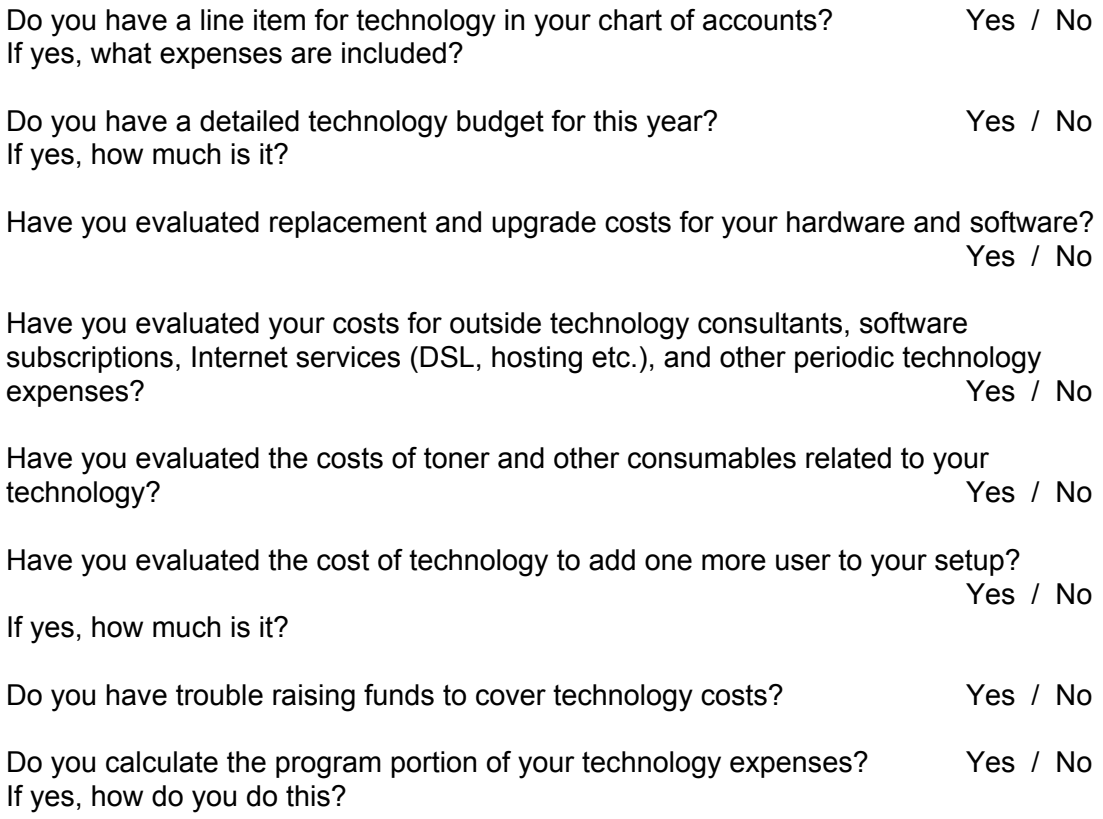

### *10.6Staff Skills and Training*

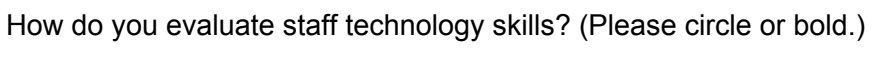

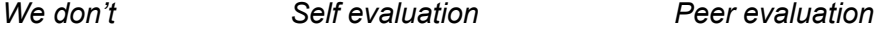

*Manager evaluation Independent evaluation*

How do you evaluate the technology skills individual staff require to do their jobs? (Please circle or bold.)

*We don't Self evaluation Peer evaluation*

*Manager evaluation Other*

Do you identify super users (staff who are especially proficient and whom other staff can turn to for support) for your important software programs? (Please circle or bold.)

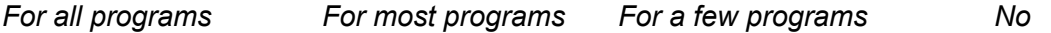

How do staff access training for technology related skills?

Do staff receive training on technology when they join your organization?

Yes / No

### *10.7Technology Support and Troubleshooting*

Who do users call on for first-level support?

Who escalates support calls outside of the organization (e.g. decides to call in a consultant or access contractual support services)?

Do you use help-desk software (software that tracks support requests) or document user problems and the outcome? Yes / No If so, please describe:

Do you have a triage sheet or other documentation to help users troubleshoot common issues? Yes / No

How often is your organization unable to resolve technology problems? (Please circle or bold.)

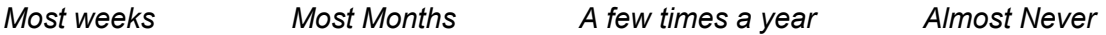

### *10.8Data*

How do you collect funder/donor data? (Please circle or bold.)

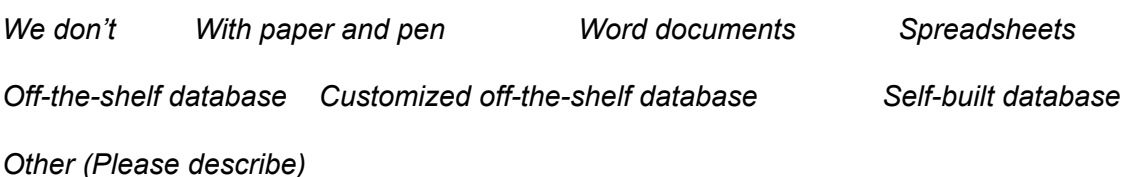

How do you generate analytical data information for funders? (Please circle or bold.)

- *Generally estimate, or extrapolate from incomplete records*
- *Manually dig through different data sources for required information*
- *Generate information from current information systems*

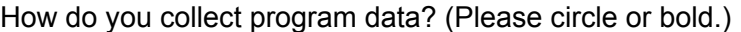

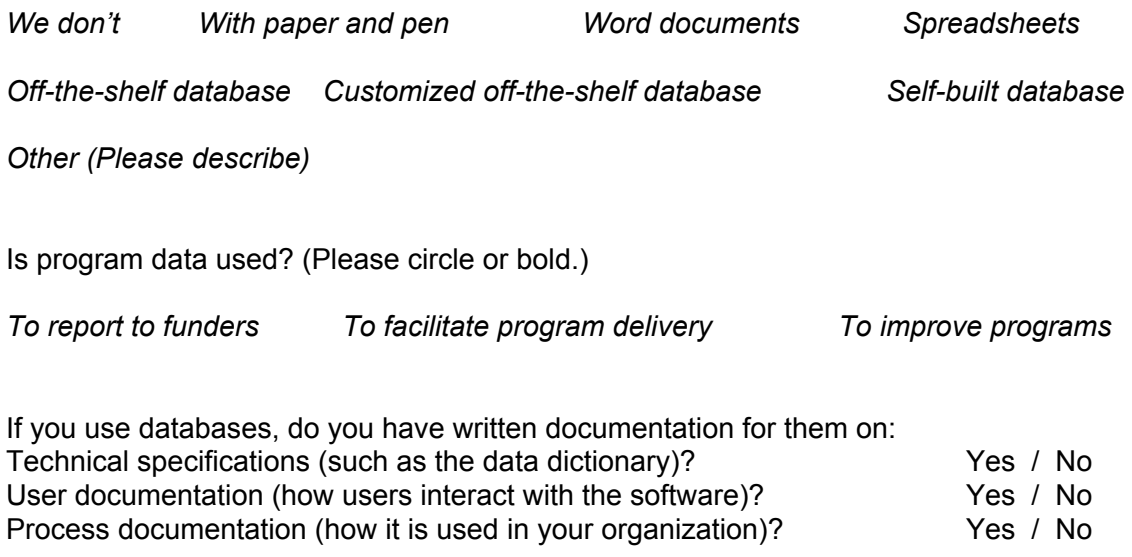

If you use databases, do you have access to a staff person, consultant, or vendor who can troubleshoot problems? Yes / No